## **Table of Contents**

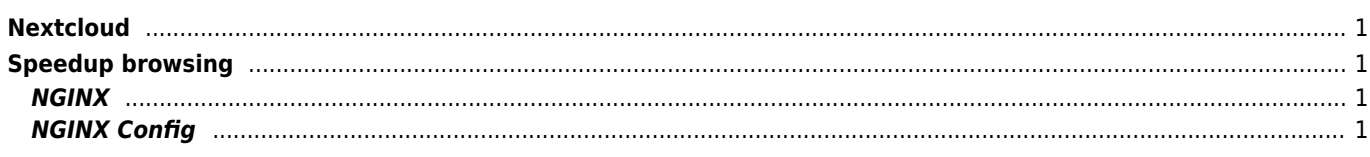

## <span id="page-1-1"></span><span id="page-1-0"></span>**Speedup browsing**

occ config:app:set text workspace available --value=0

## <span id="page-1-2"></span>**NGINX**

```
php-fpm
sudo systemctl enable php7.3-fpm
sudo apt install php7.3-sqlite php7.3-xml php7.3-zip php7.3-mbstring php7.3-gd php7.3-curl
php7.3-intl php7.3-imagick
sudo -u www-data php occ files:scan user
sudo -u www-data php occ preview:generate-all -vvv
sudo -u www-data php occ config:app:set previewgenerator squareSizes --value="32 256"
sudo -u www-data php occ config:app:set previewgenerator widthSizes --value="256 384"
sudo -u www-data php occ config:app:set previewgenerator heightSizes --value="256"
sudo -u www-data php occ config:system:set preview_max_x --value 3840
sudo -u www-data php occ config:system:set preview_max_y --value 2160
sudo -u www-data php occ config:system:set jpeg_quality --value 92
sudo -u www-data php occ config:app:set preview jpeg_quality --value="92"
```
## <span id="page-1-3"></span>**NGINX Config**

accept\_mutex off or/and reuseport!

```
server {
    listen 443 ssl default_server http2 reuseport;
    ssl certificate cert.pem;
     ssl_certificate_key cert.key;
    ssl session timeout 180m;
    ssl session cache shared: SSL:20M;
     ssl_protocols TLSv1.2;
    ssl prefer server ciphers on;
     ssl_ciphers !aNULL:ECDHE-ECDSA-CHACHA20-POLY1305:ECDHE-RSA-CHACHA20-POLY1305:ECDHE-RSA-
AES128-GCM-SHA256:ECDH+AES128+SHA;
    ssl buffer size 1369;
     root /mnt/sda/html;
     server_name _;
    add header X-Content-Type-Options nosniff;
    add header X-XSS-Protection "1; mode=block";
    add header X-Robots-Tag none;
    add header X-Download-Options noopen;
    add header X-Permitted-Cross-Domain-Policies none;
    add header Referrer-Policy no-referrer;
     # Path to the root of your installation
     location = /robots.txt {
```

```
 allow all;
        log not found off;
         access_log off;
     }
     location = /.well-known/carddav {
       return 301 $scheme://$host:$server_port/remote.php/dav;
     }
     location = /.well-known/caldav {
       return 301 $scheme://$host:$server_port/remote.php/dav;
     }
     # set max upload size
     client_max_body_size 1024M;
     fastcgi_buffers 64 4K;
     # Enable gzip but do not remove ETag headers
     gzip on;
    gzip vary on;
     gzip_comp_level 6;
     gzip_min_length 2048;
    gzip proxied expired no-cache no-store private no last modified no etag auth;
     gzip_types application/atom+xml application/javascript application/json
application/ld+json application/manifest+json application/rss+xml application/vnd.geo+json
application/vnd.ms-fontobject application/x-font-ttf application/x-web-app-manifest+json
application/xhtml+xml application/xml font/opentype image/bmp image/svg+xml image/x-icon
text/cache-manifest text/css text/plain text/vcard text/vnd.rim.location.xloc text/vtt
text/x-component text/x-cross-domain-policy;
     location / {
          rewrite ^ /index.php;
     }
    location \sim \sqrt{(?:\text{build}|\text{tests}|:\text{config}|\text{lib}|)} and \text{length} are \text{length} deny all;
     }
    location \sim \sqrt{(?:\rangle}.|autotest|occ|issue|indie|db |console) {
         deny all;
     }
     location ~
\gamma/(?:index|remote|public|cron|core\/ajax\/update|status|ocs\/v[12]|updater\/.+|oc[ms]-
provider \1.+) \ .php(??: $|\1/) \ \{ fastcgi_split_path_info ^(.+?\.php)(\/.*|)$;
         try files $fastcgi script name =404;
         include fastcgi_params;
          fastcgi_param SCRIPT_FILENAME $document_root$fastcgi_script_name;
         fastcgi param PATH INFO $fastcgi path info;
          fastcgi_param HTTPS on;
         # Avoid sending the security headers twice
         fastcgi_param modHeadersAvailable true;
         # Enable pretty urls
        fastcgi param front controller active true;
        fastcgi pass unix:/run/php/php7.3-fpm.sock;
         fastcgi_intercept_errors on;
          fastcgi_request_buffering off;
         fastcgi_max_temp_file_size 64m;
     }
    location \sim \sqrt{(?:\text{update}| \cdot \text{gcd} \cdot \text{product}| \cdot \text{right}| \cdot \text{right}| \cdot \text{right}}try files \frac{1}{2} =404;
```

```
 index index.php;
     }
location \sim \setminus . (?:css|js|woff2?|svg|gif|map)$ {
        try files $uri /index.php$request_uri;
         add_header Cache-Control "public, max-age=15778463";
         #add_header Strict-Transport-Security "max-age=15768000; includeSubDomains;
preload;";
         add_header X-Content-Type-Options nosniff;
        add header X-XSS-Protection "1; mode=block";
        add header X-Robots-Tag none;
         add_header X-Download-Options noopen;
         add_header X-Permitted-Cross-Domain-Policies none;
         add_header Referrer-Policy no-referrer;
         access_log off;
     }
    location \sim \sqrt{(?:png|html|ttf|ico|jpg|jpeg)} {
        try files $uri /index.php$request_uri;
        add header Cache-Control "public, max-age=15778463";
         access_log off;
     }
}
```
From: <https://wiki.janforman.com/> - **wiki.janforman.com**

Permanent link: **<https://wiki.janforman.com/storage:nextcloud?rev=1709735901>**

Last update: **2024/03/06 15:38**

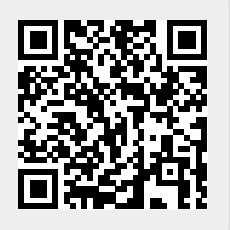